Ecole des Mines d'Albi-Carmaux ´ Formation Initiale - M1

## UE CSy - module P3 ANALYSE ET COMMANDE DES SYSTÈMES LINÉAIRES **ÉCHANTILLONNÉS**

## EPREUVE DE RATTRAPAGE

(Notes de cours et TD autorisées)

– Durée :  $1/2$  heure –

On souhaite réaliser la commande numérique du système continu ayant pour fonction de transfert :

$$
G(p) = \frac{2}{(p+1)(p+2)}
$$

On choisit une période d'échantillonnage égale à  $T = 0, 2$  s.

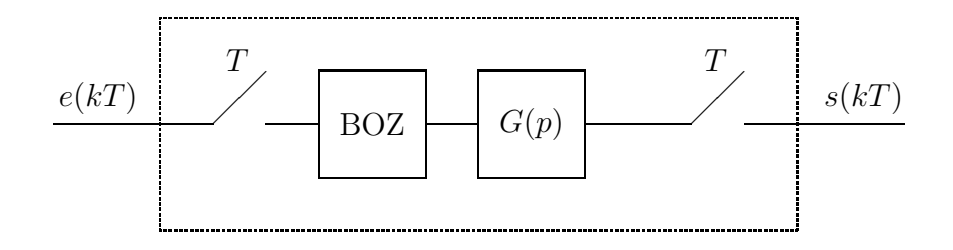

FIG.  $1 - S$ ystème échantillonné en boucle ouverte

On montre que la fonction de transfert en boucle ouverte du système échantillonné constitué du système continu  $G(p)$  précédé d'un BOZ (cf. Figure 1) est égale à :

$$
G_e(z) = \mathcal{Z} [B_0(p) G(p)] = 0,033 \frac{z+0,82}{(z-0,82)(z-0,67)}
$$

1) Ce système échantillonné est-il stable ?

2) Quel est son gain statique ?

On réalise l'asservissement représenté sur la figure 2 où  $C(z)$  représente le correcteur numérique utilisé.

3) Déterminer l'expression de la FTBO et de la FTBF en fonction de  $C(z)$  et de  $G_e(z)$ .

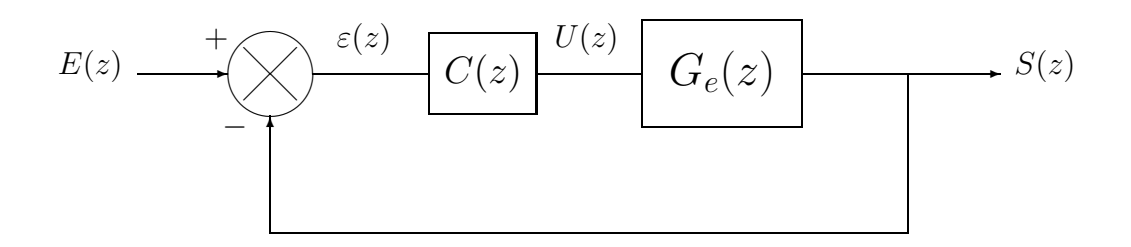

FIG.  $2$  – Système échantillonné en boucle fermée

Dans un premier temps, on utilise un correcteur proportionnel  $C(z) = K$ .

4) Calculer en fonction de  $K$  le gain statique du système bouclé. Quelle valeur de K confère au système bouclé un gain statique égal à  $0.5$ ? Peut-on régler la valeur de K pour que le gain statique du système bouclé soit égal  $\lambda$  1 ?

Dans un deuxième temps, on implante un correcteur numérique représenté par la fonction de transfert :

$$
C(z) = K \frac{z - a}{z - 1}
$$

où  $K$  et a sont des constantes.

- 5) Ecrire l'algorithme (équation de récurrence) qui doit être implanté dans le calculateur.
- 6) Dire sans calcul (mais en le justifiant) ce que vaut le gain statique du système bouclé.

Comme troisième solution, on implante dans le calculateur l'algorithme suivant :

 $u(k) = 0, 18 u(k-1) + 0, 82 u(k-2) + 303 K \left[\varepsilon(k) - 1, 49 \varepsilon(k-1) + 0, 5494 \varepsilon(k-2)\right]$ 

- où  $K$  représente un gain variable.
- 7) Quelle est la fonction de transfert du correcteur  $C(z)$  correspondant? Après avoir vérifié que son numérateur a  $z = 0.82$  pour racine et que que son dénominateur a  $z = -0.82$  pour racine, on factorisera cette fonction de transfert.
- 8) Que vaut la FTBO ? Que vaut la FTBF ? Que vaut le gain statique de la FTBF ?
- 9) Etudier la stabilité du système bouclé en fonction de  $K$ .